# **QGIS Application - Feature request #344**

**DPI is not stored in the output PNG**

*2006-10-12 12:50 PM - Redmine Admin*

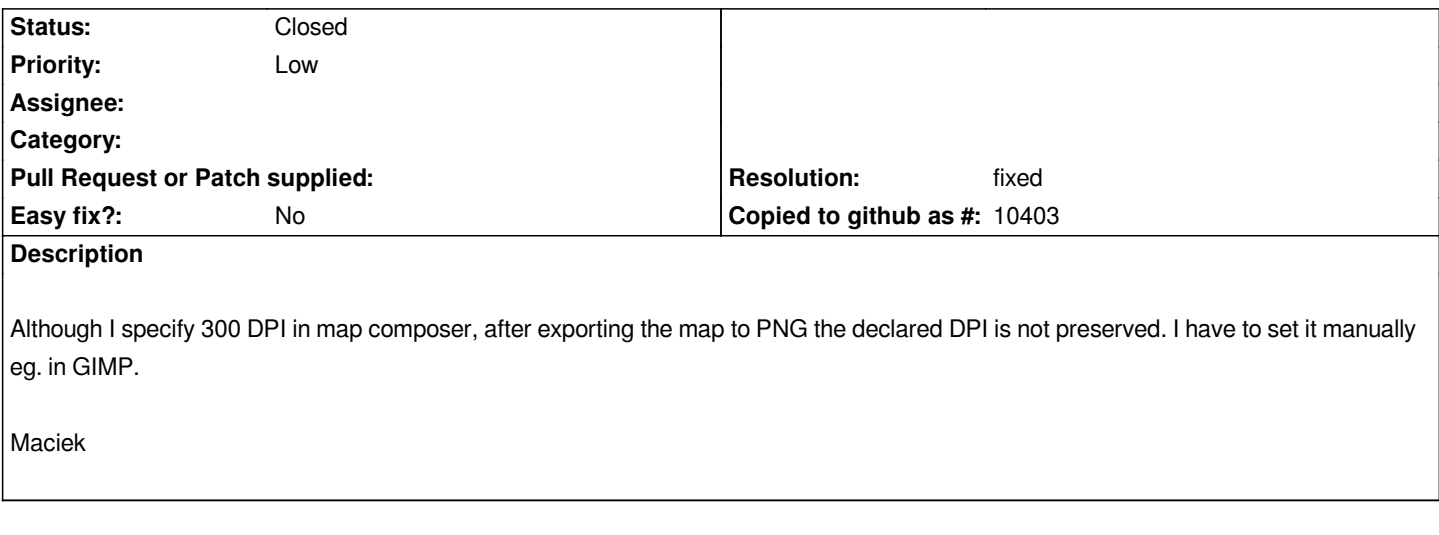

#### **History**

### **#1 - 2006-10-13 01:48 AM - Gavin Macaulay -**

*Qgis uses a Qt library to write png's, and that library doesn't support embedding a DPI value into the png file. I note that gimp can embed such a value, so there may well be a formal or informal way to do it, but it's unlikely that we'll get around to doing that soon. None of the many other image viewers or editors that I viewed such a png with picked up the dpi set by gimp.*

*I'll move this to an enhancement against 0.9*

#### **#2 - 2009-06-26 11:13 AM - Paolo Cavallini**

*Does this still holds true with Qt 4.5?*

#### **#3 - 2009-07-13 06:09 AM - Giovanni Manghi**

*Seems to me that this has been fixed. See the screenshot. Qgis 1.2 from trunk under Ubuntu 9.04*

*Please try again and leave feedback.*

## **#4 - 2009-07-19 01:57 AM - Giovanni Manghi**

*- Resolution set to fixed*

*- Status changed from Open to Closed*

*Seems that the problem has been solved, closing, but reopen if necessary.*

## **Files**

*Screenshot.png 80.5 KB 2009-07-13 Giovanni Manghi*